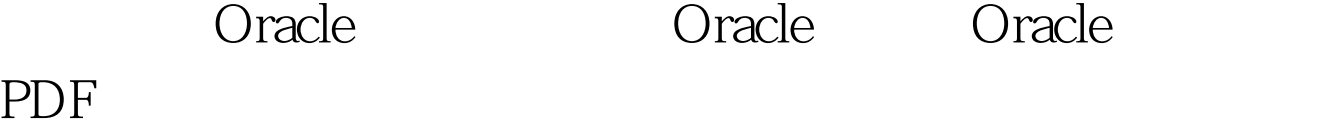

## https://www.100test.com/kao\_ti2020/556/2021\_2022\_\_E5\_A6\_82\_ E4\_BD\_95\_E9\_80\_9A\_E8\_c102\_556993.htm ABAP Native SQL

 $SAP$ 

and BAPI substitutions are considered by the contract of  $\alpha$  oracle oracle

\*------------------------------------\* \* Read information about partitions of a table \*------------------------------------\* FORM get\_partition\_info USING i\_tablnm TYPE rsd\_tablnm CHANGING e\_ts\_part\_info TYPE rsdu\_ts\_part\_info. DATA: l\_s\_part\_info TYPE rsdu\_s\_part\_info. \* this works only for Oracle CHECK sy-dbsys = ORACLE. EXEC SQL. open csr for 0select partition\_name, high\_value from user\_tab\_partitions where table\_name = :i\_tablnm ENDEXEC. DO. EXEC SQL. fetch next csr into :l\_s\_part\_info-partition\_name, :l\_s\_part\_info-high\_value ENDEXEC. IF sy-subrc gt. 0. EXIT. ENDIF. \* Special treatment of upper limit (highvalue) in Oracle IF l\_s\_part\_info-high\_value EQ MAXVALUE. l\_s\_part\_info-high\_value = rsdu\_c\_max\_value. ENDIF. INSERT l\_s\_part\_info INTO TABLE e\_ts\_part\_info. ENDDO. EXEC SQL. close csr ENDEXEC. ENDFORM. " GET PARTITION INFO oracle/ the state oracle oracle  $\sim$  100Test  $\sim$ 

 $www.100 test.com$